**EVOLVE** CONTACT

## **How to Handle Outbound Campaign Interactions**

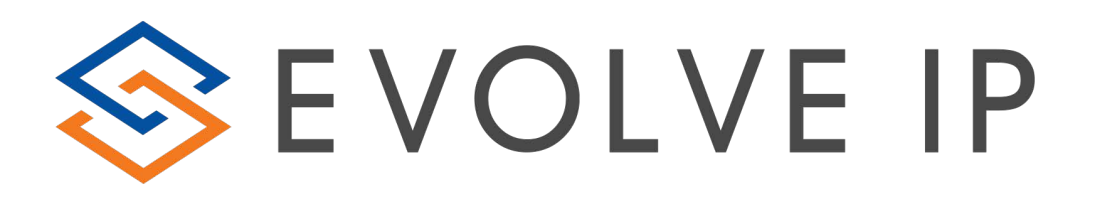

### Accepting a New Campaign Call

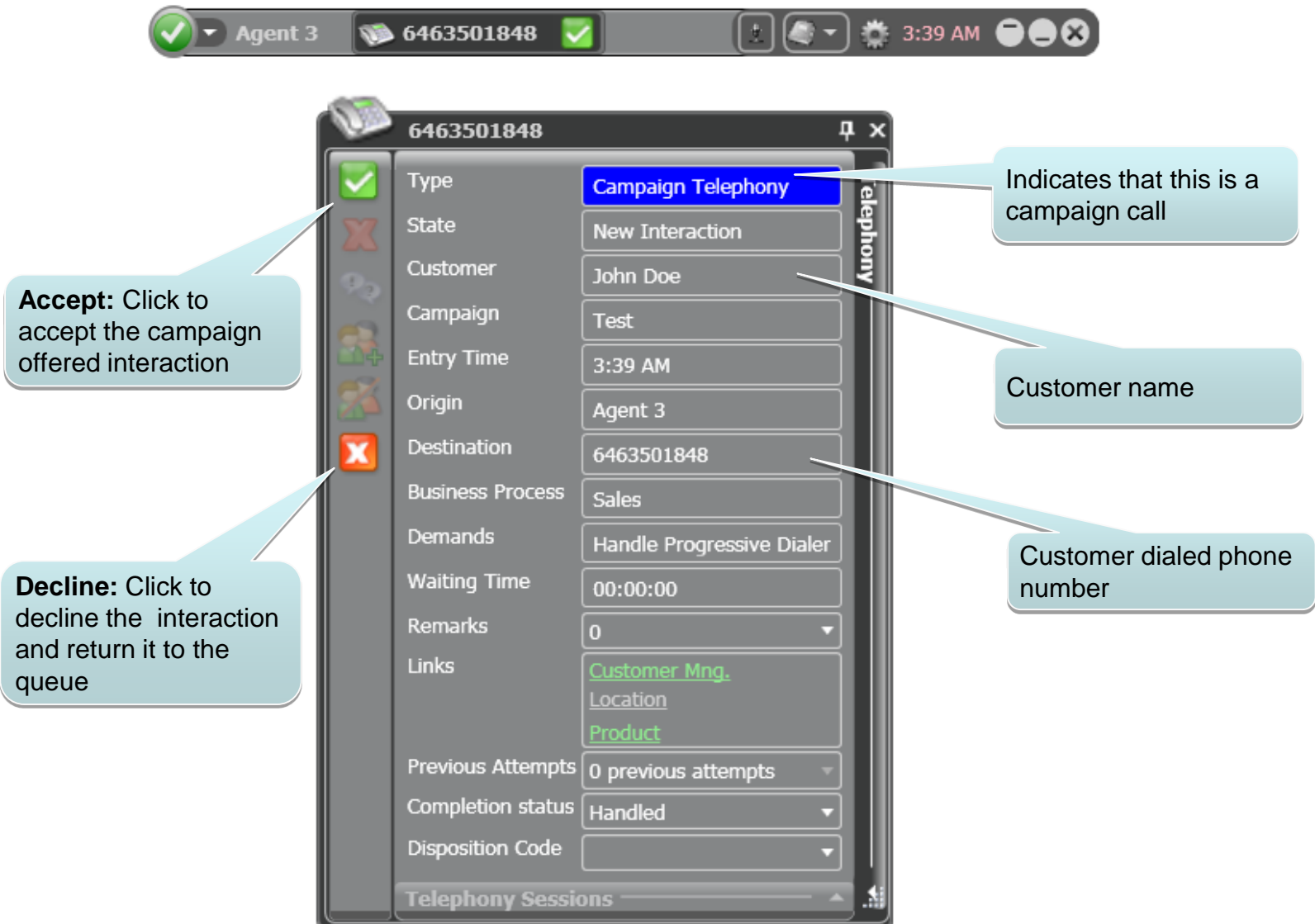

### Handling The Call

88 6463501848 00:00:04

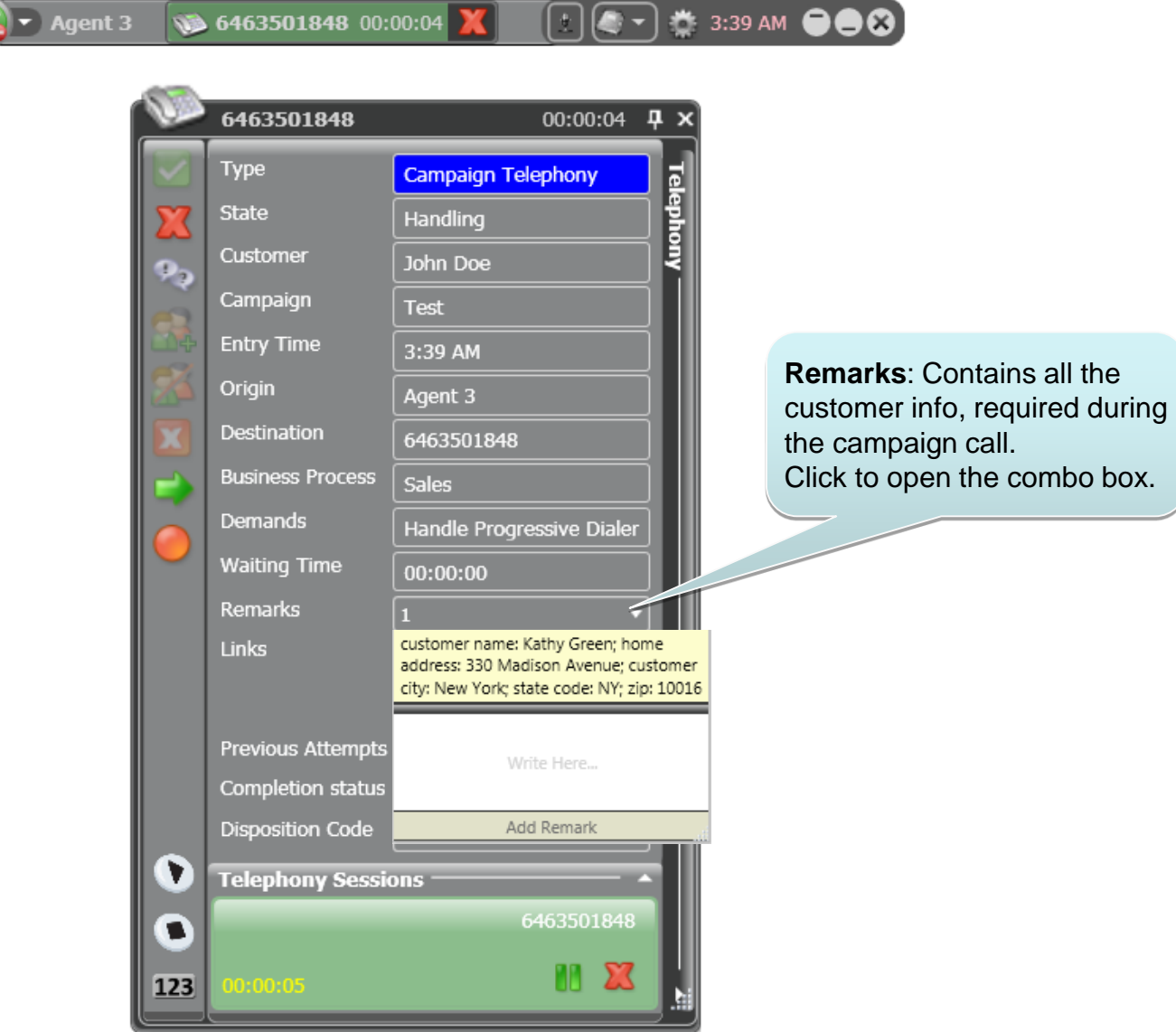

H

#### $\blacktriangleright$  Agent 3 **12 6463501848 00:00:04 X**

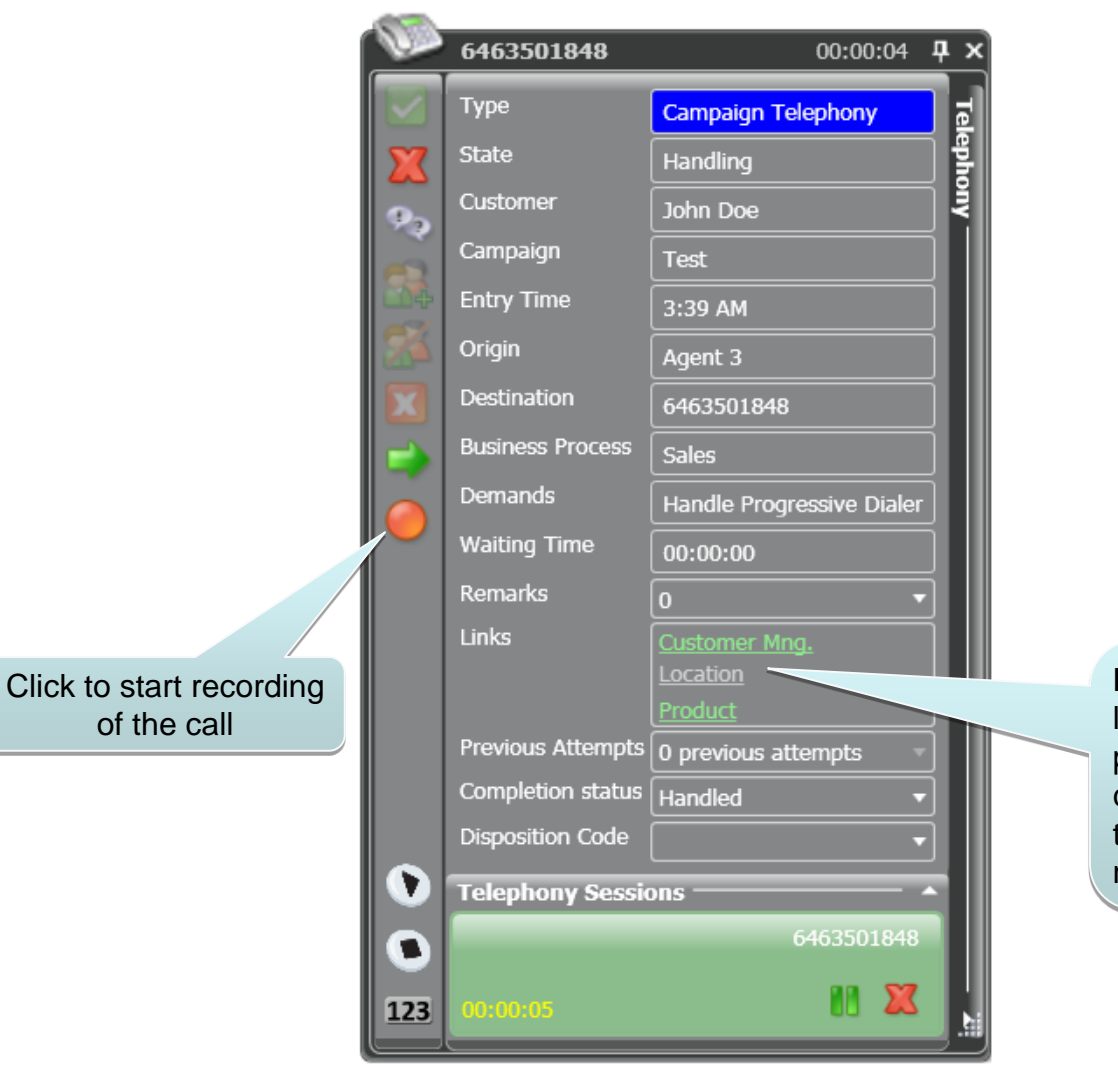

**Links**: Once defined, used to launch any required web pages, such as call script, catalog product page, CRM tickets, social application and more…

### Attended Transfer to a Third Party

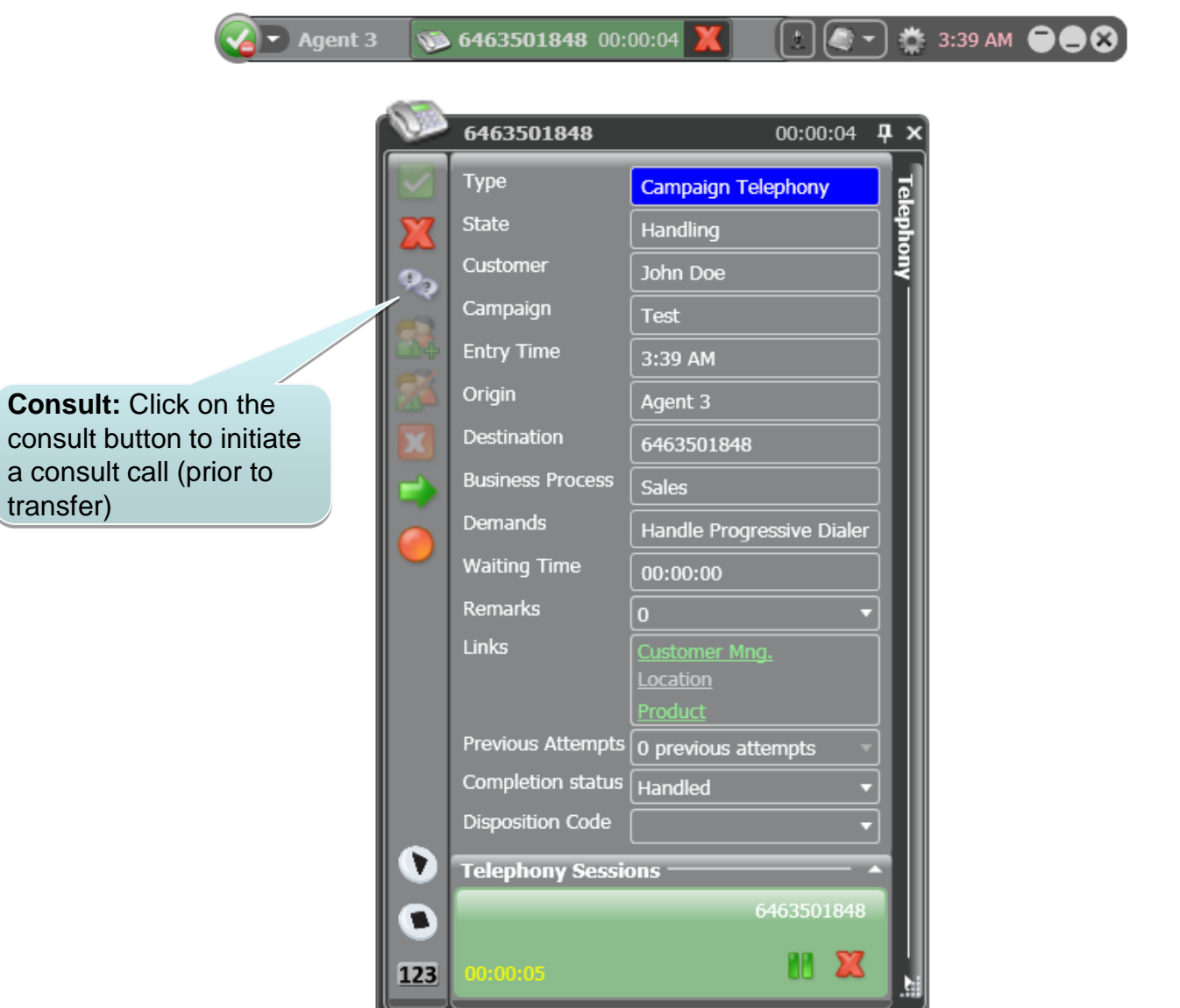

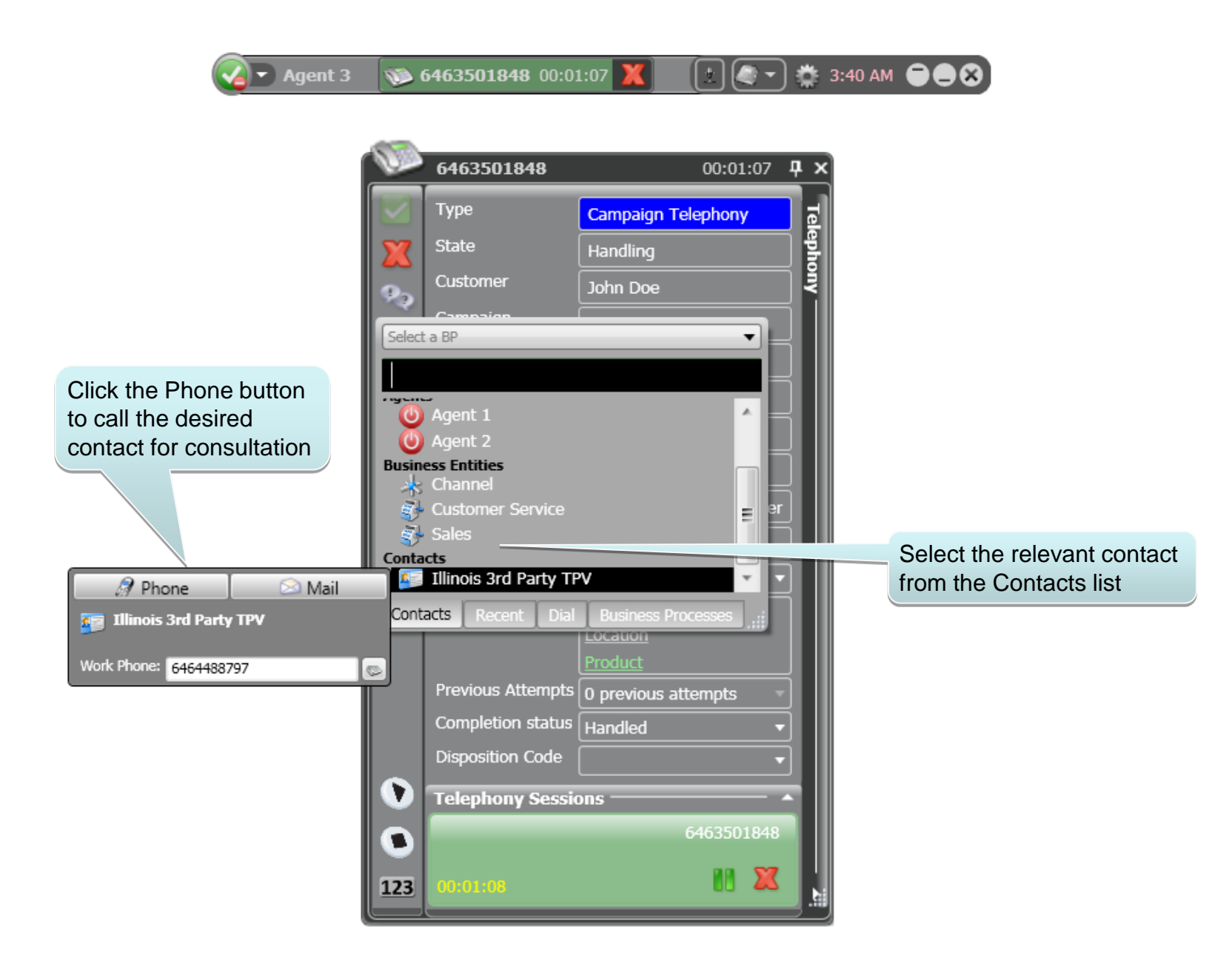

 $\left( \frac{1}{2} \right)$   $\leftarrow$  Agent 3 **3 6463501848** 00:01:45 **X** 

 $\boxed{1}$  (  $\rightarrow$  )  $\frac{1}{2}$  3:41 am  $\bigcirc$  0

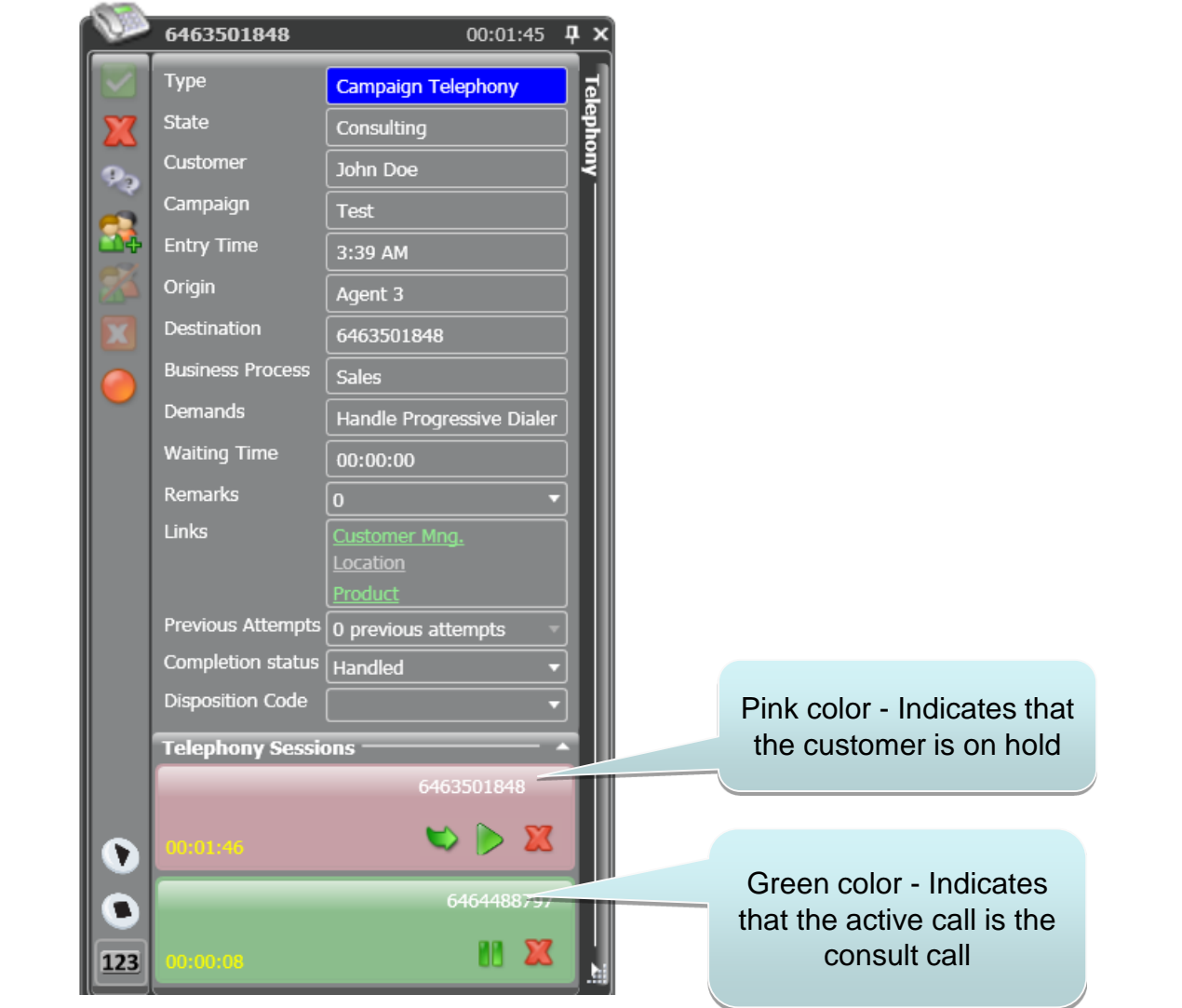

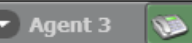

 $\overline{a}$ 

 $\overline{\mathbf{a}}$ 

6463501848 00:01:45

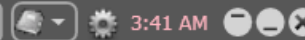

 $\sqrt{t}$ 

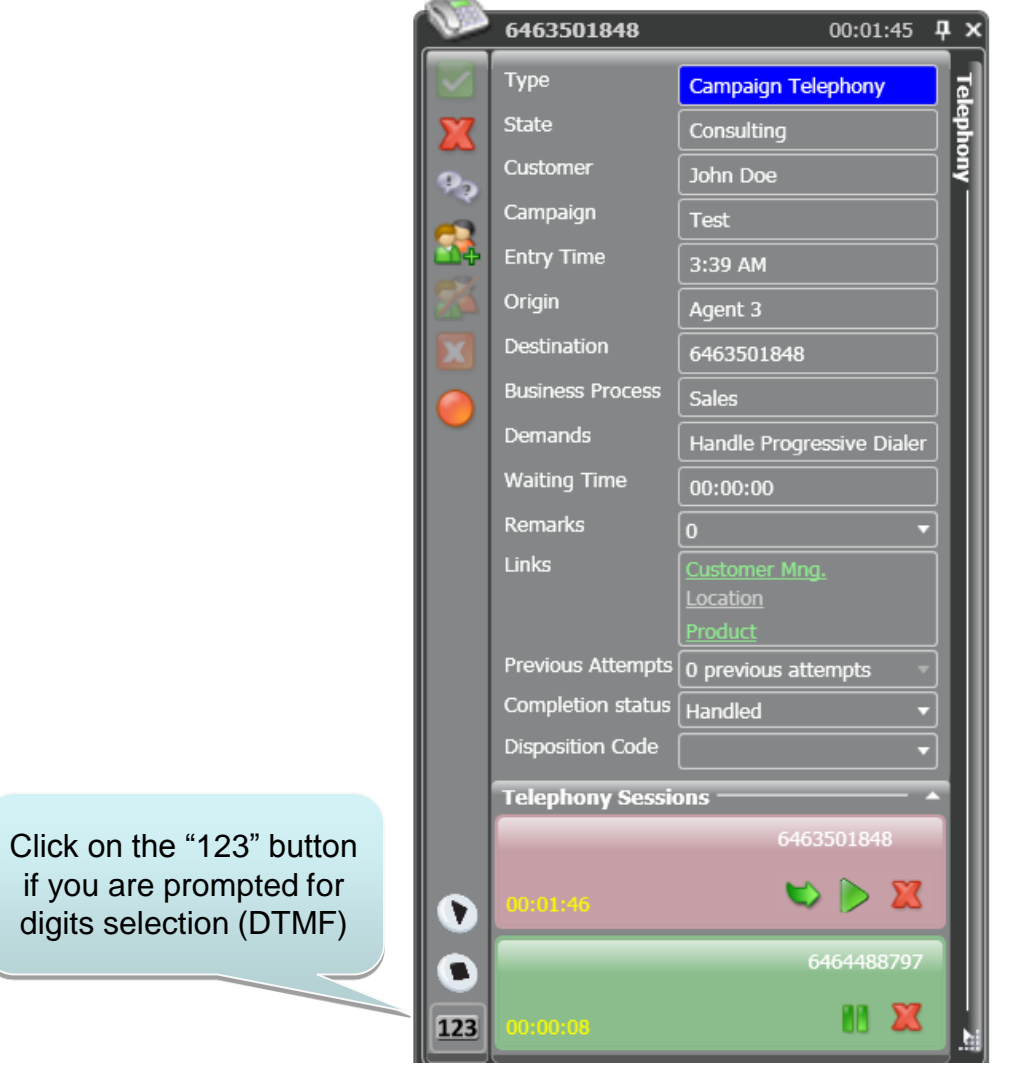

#### $\boxed{1}$   $\boxed{0}$   $\boxed{0$  $\sqrt{\phantom{a}}$   $\sqrt{\phantom{a}}$  Agent 3 **12 6463501848** 00:02:01

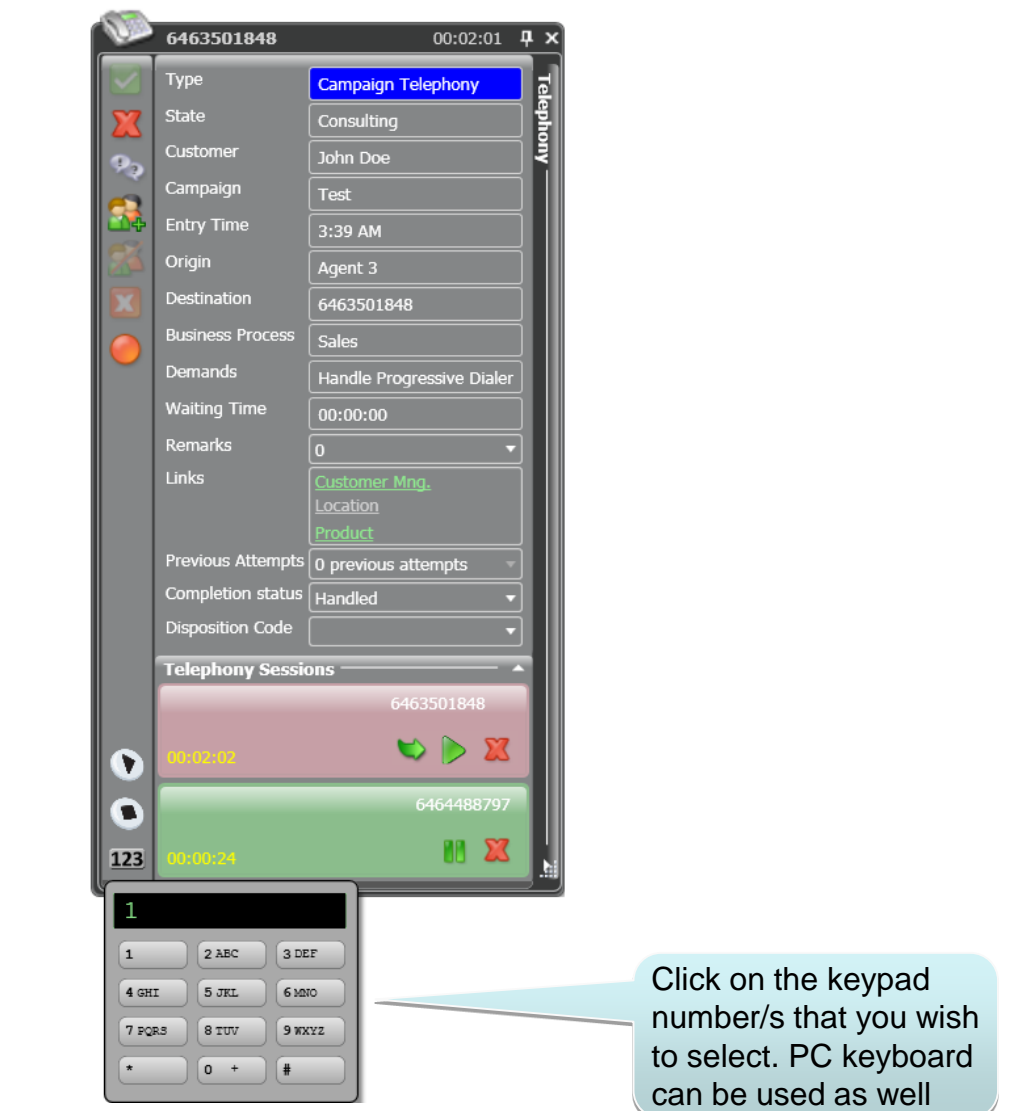

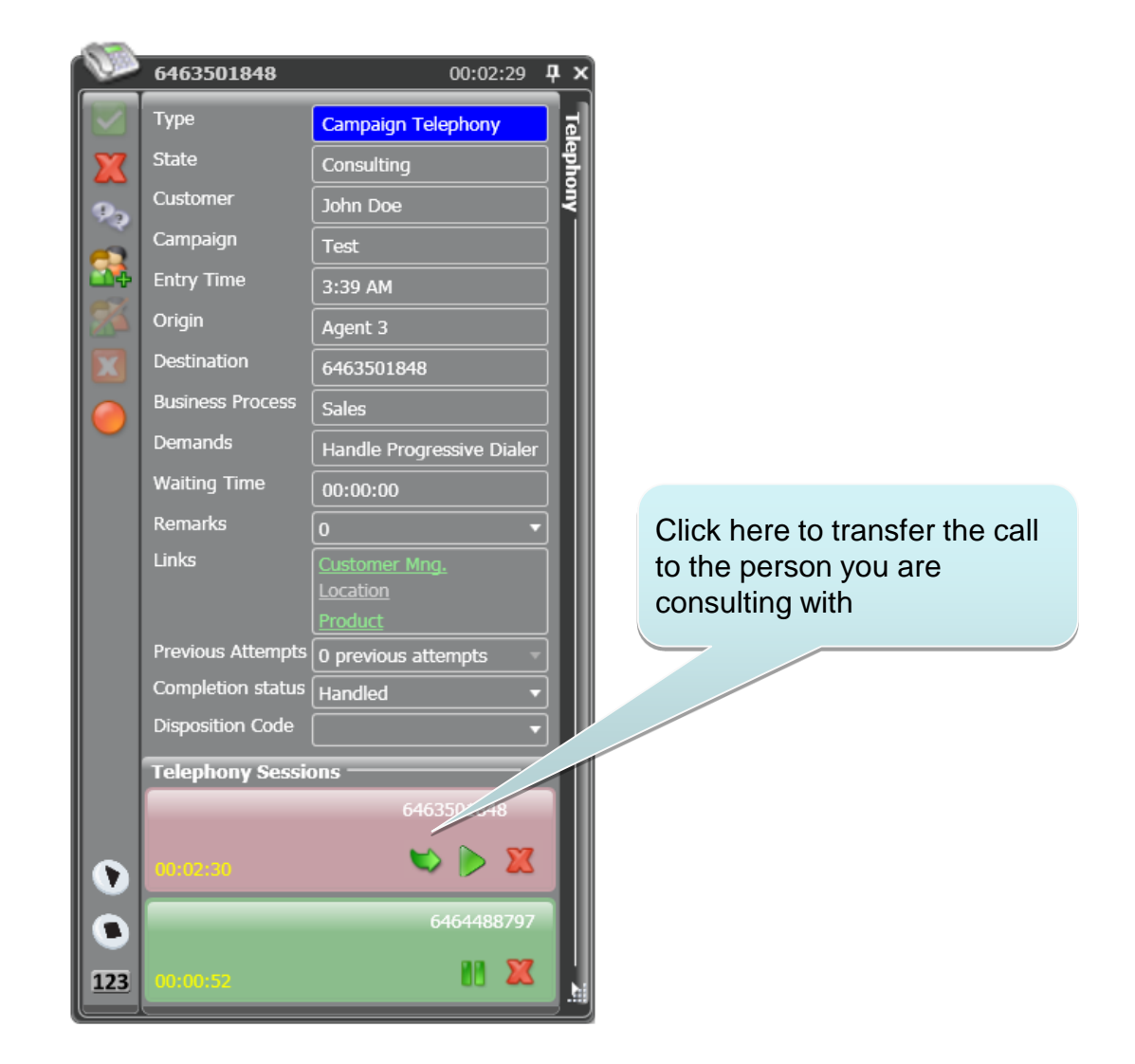

#### Complete The Interaction

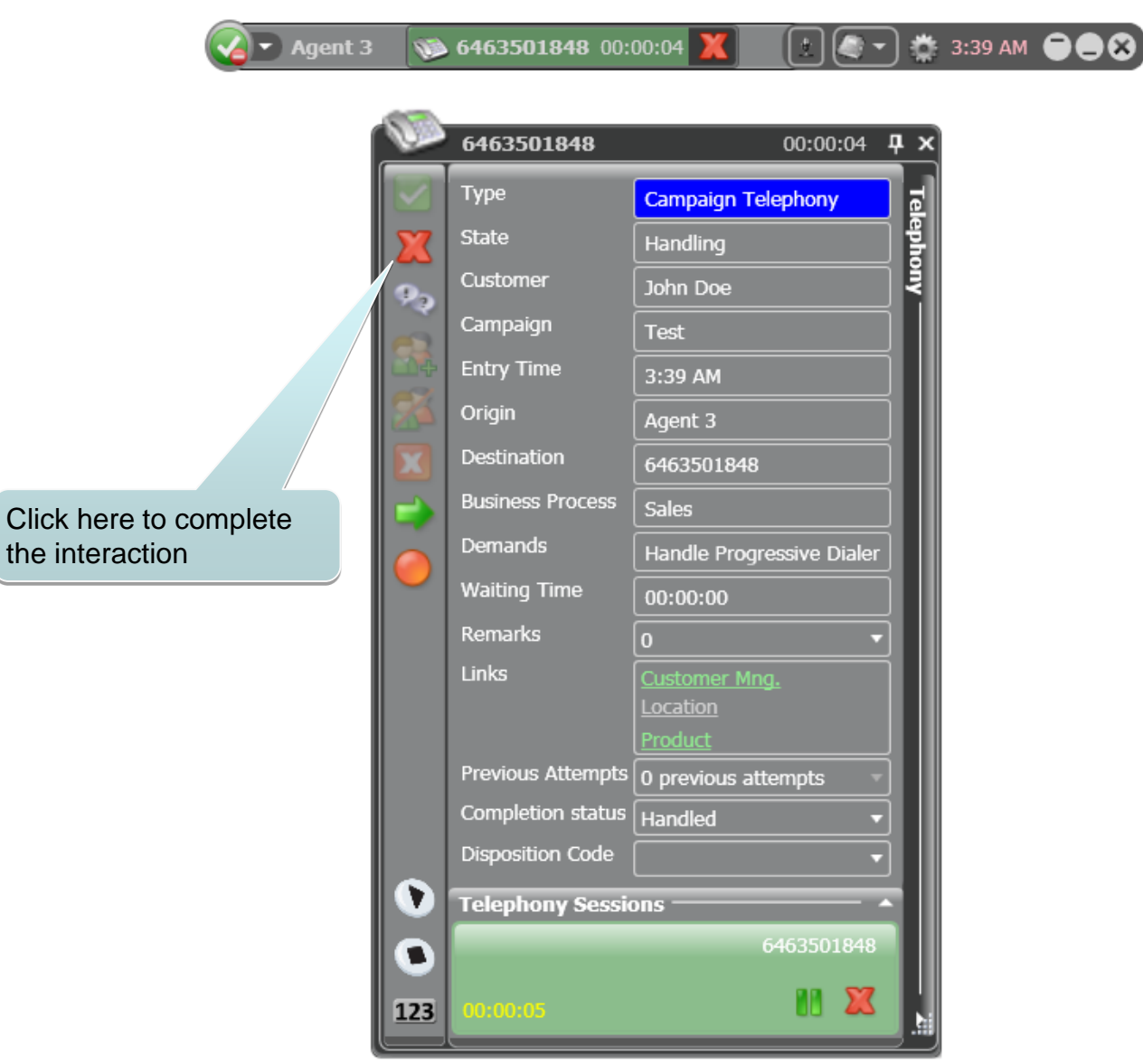

### Wrapping Up The Interaction

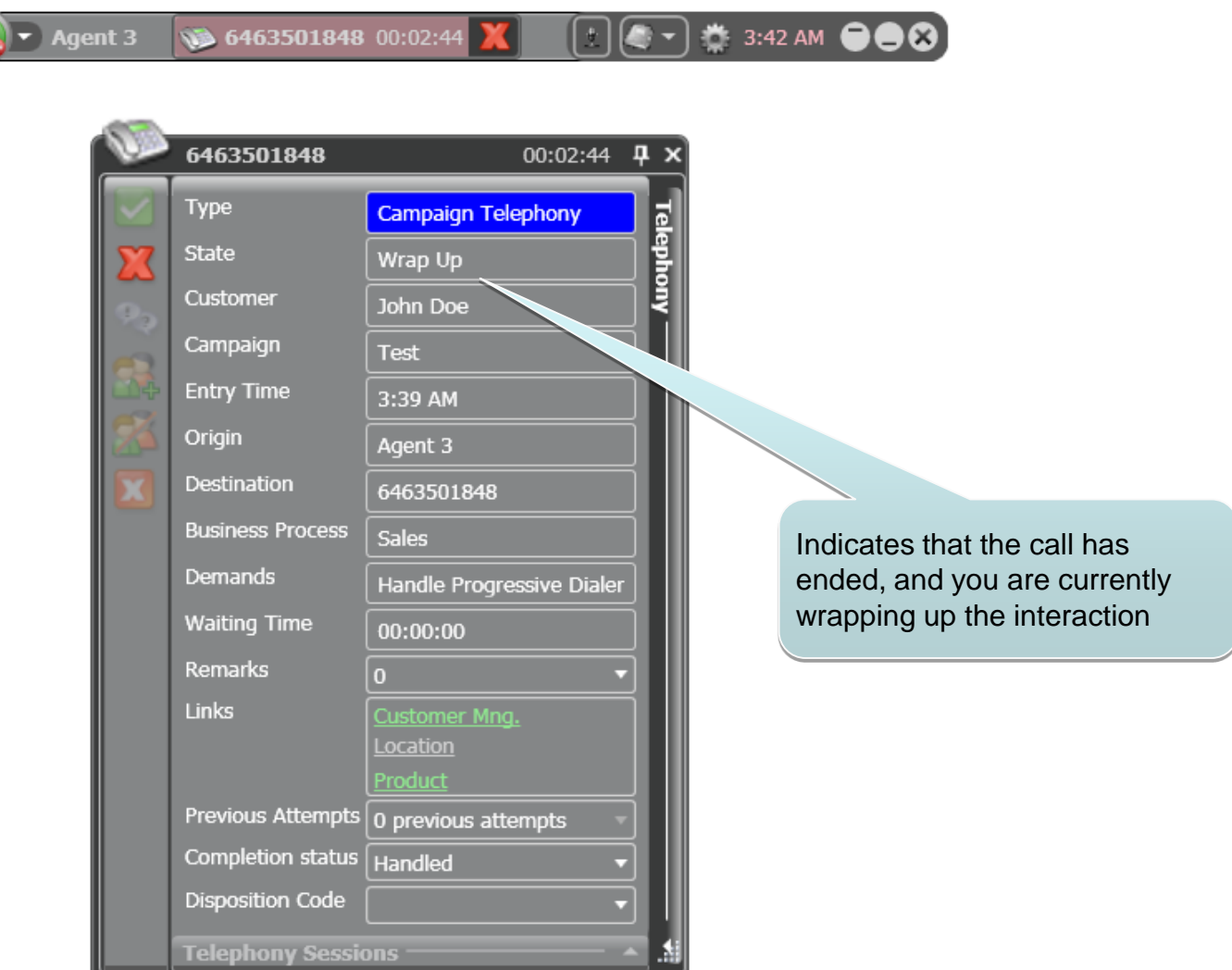

© 2017 EvolveIP. All Rights Reserved, Business Confidential.

 $\mathcal Q$ 

 $\blacktriangleright$  Agent 3

10:03:01 6463501848

 $\begin{bmatrix} 1 & 0 & 0 \\ 0 & 0 & 0 \end{bmatrix}$   $\overset{a}{\approx}$  3:42 am  $\begin{bmatrix} 0 & 0 & 0 \\ 0 & 0 & 0 \end{bmatrix}$ 

 $\mathbf{x}$ 

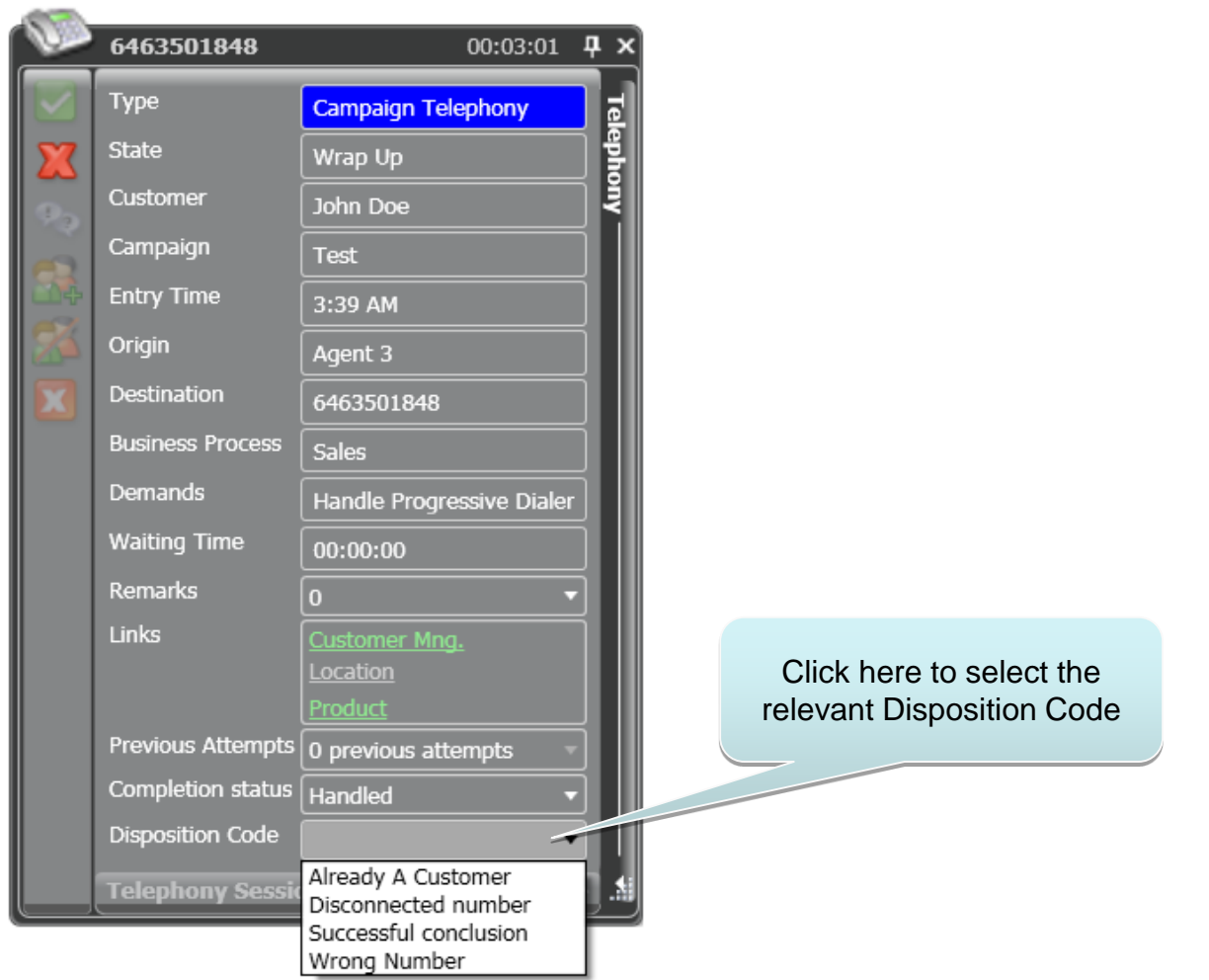

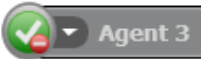

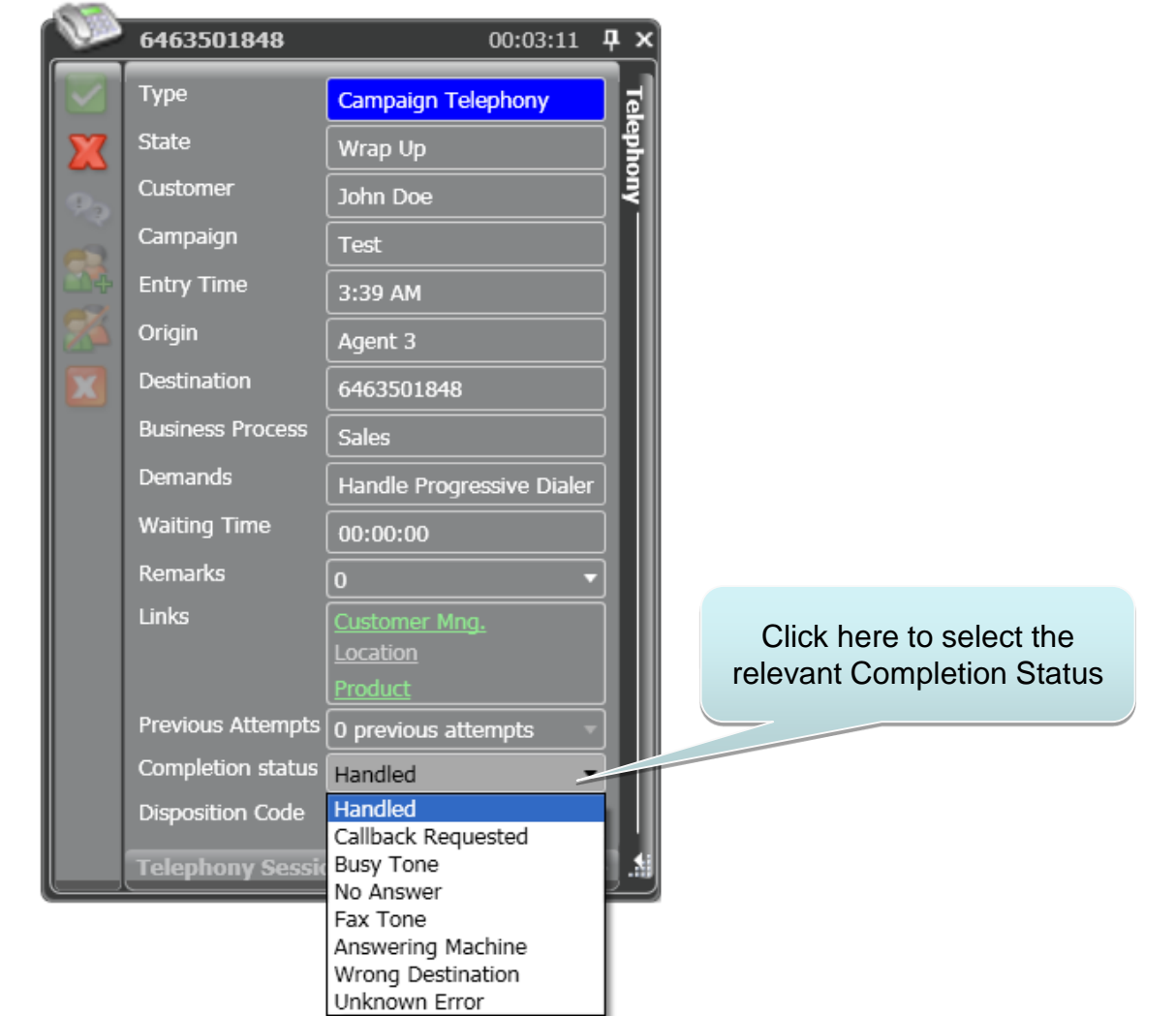

 $\boxed{1}$   $\boxed{1}$   $\boxed{4}$   $\rightarrow$  3:42 AM  $\bigoplus$   $\bigoplus$   $\bigotimes$ 

 $\blacktriangleright$  Agent 3

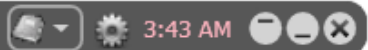

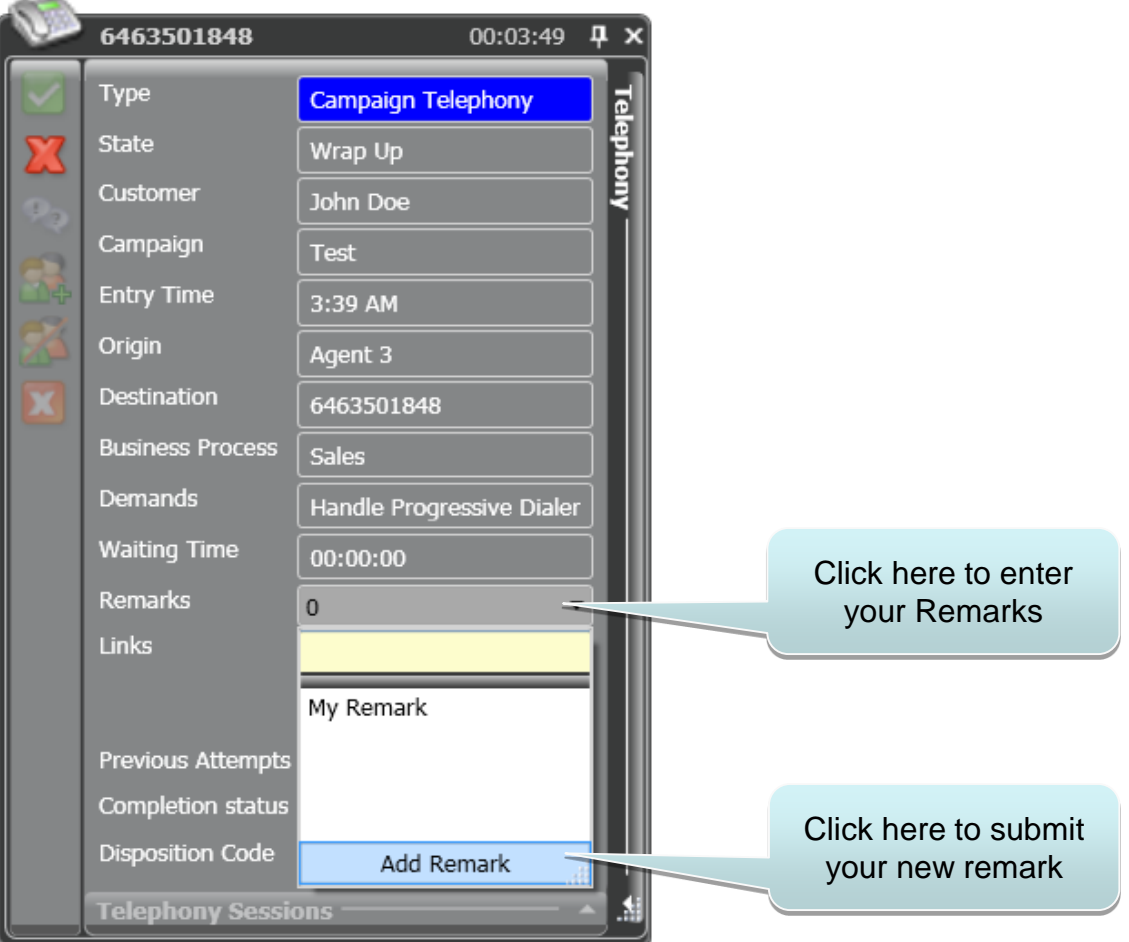

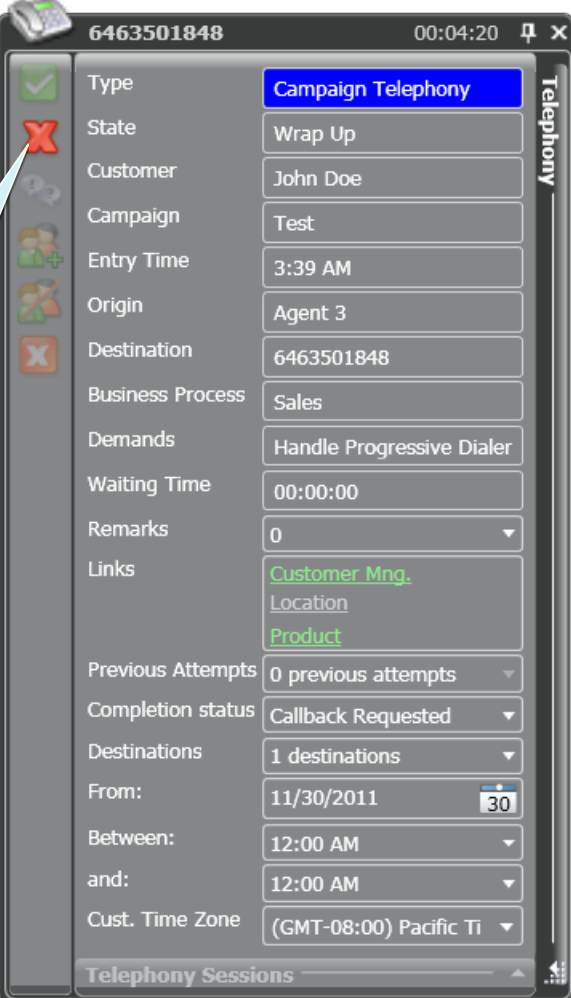

Click to complete the interaction – **unless you need to schedule a call back, in this case view the instructions on the following page**

#### Generating a callback

(applicable when the customer asks to be contacted again)

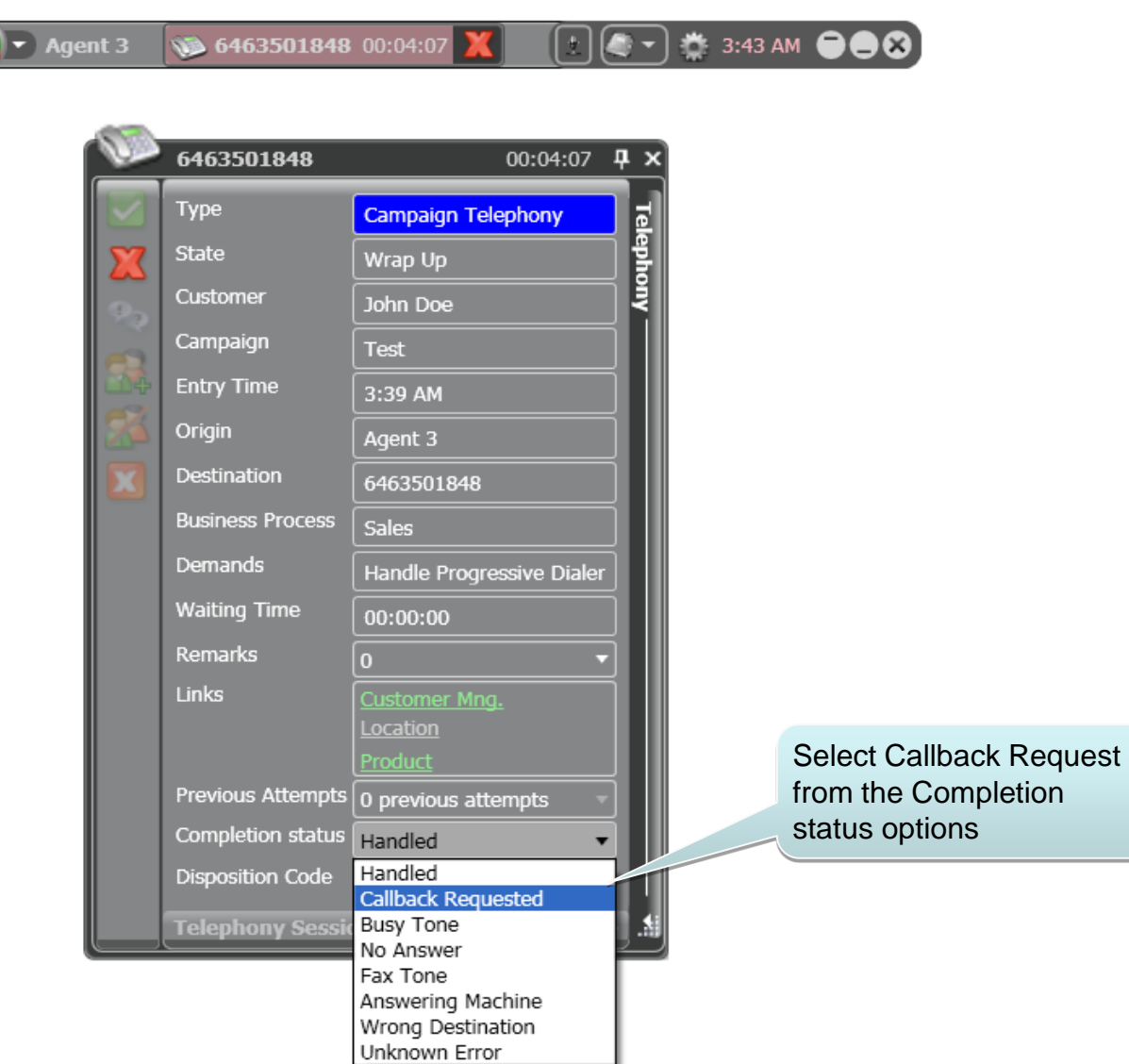

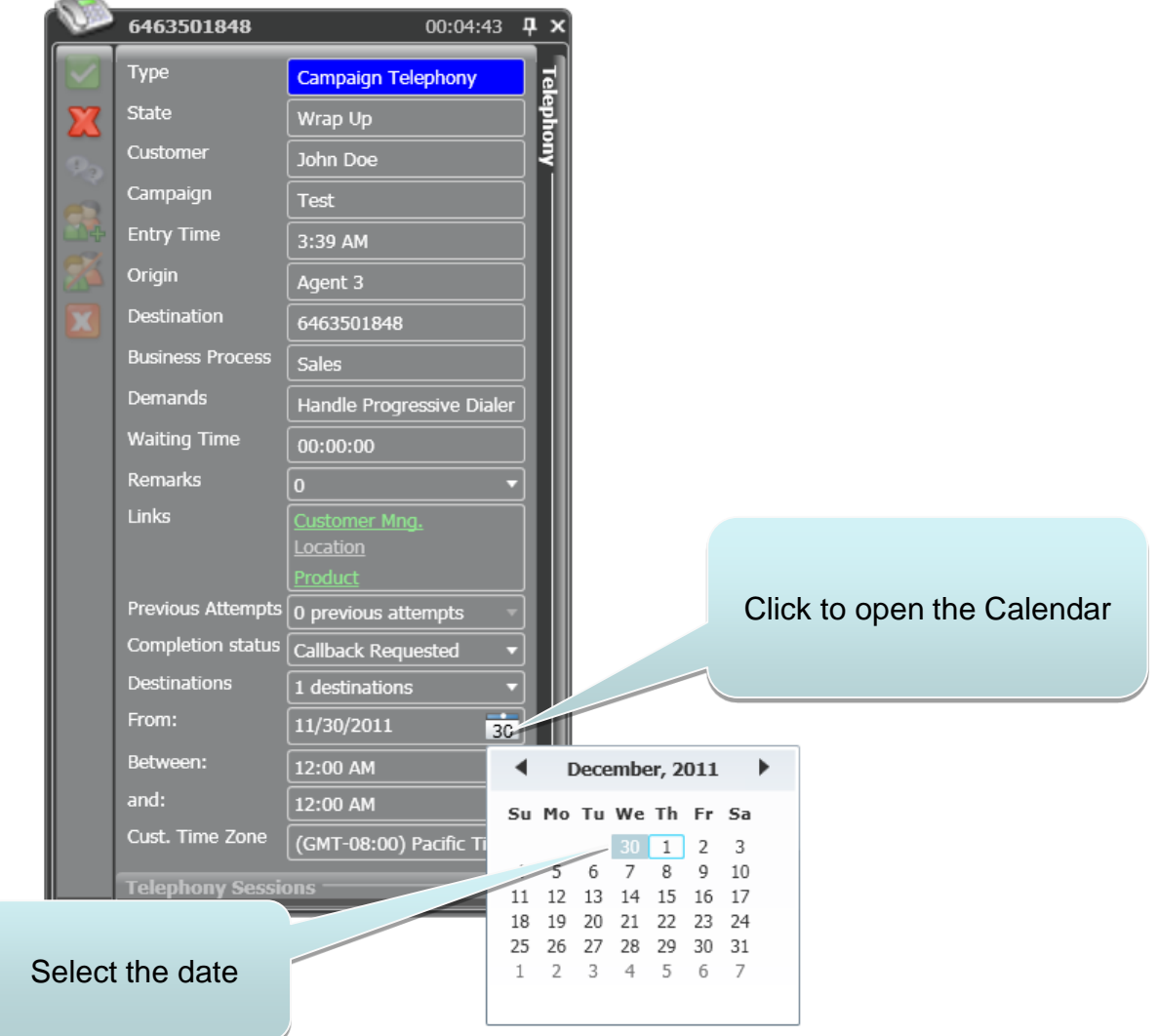

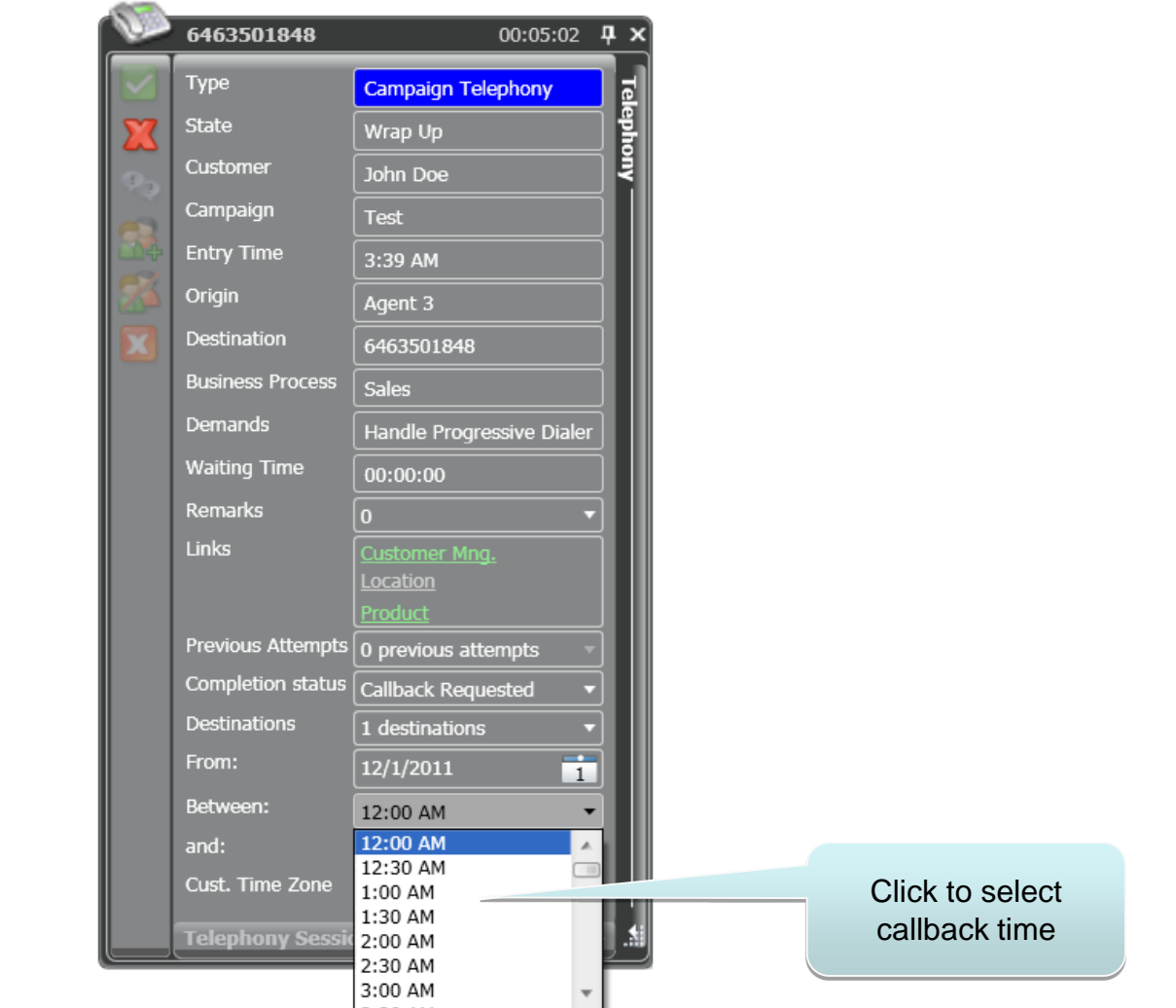

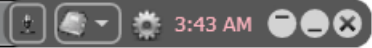

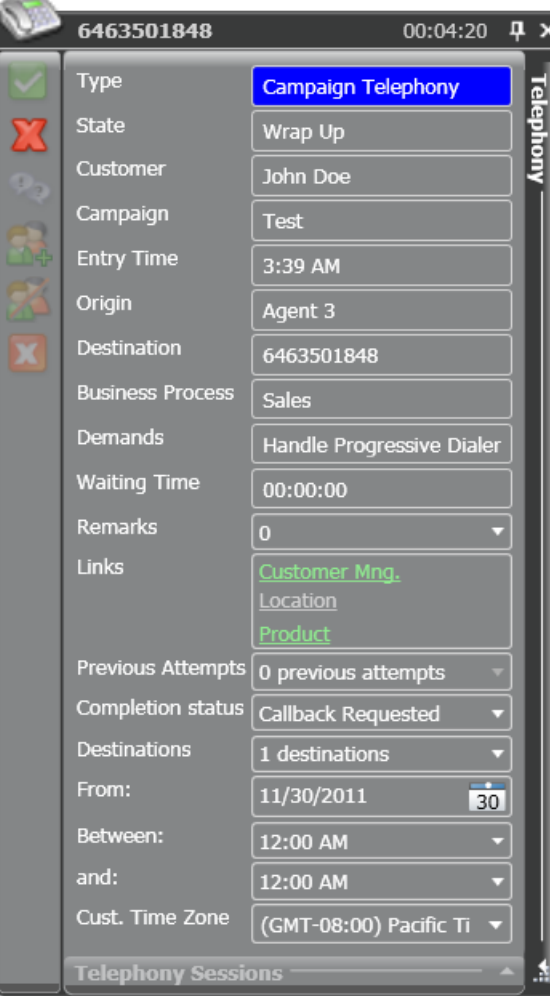

Click to complete the interaction and generate the new callback request

## Thank you!

# **EVOLVE CONTACT**

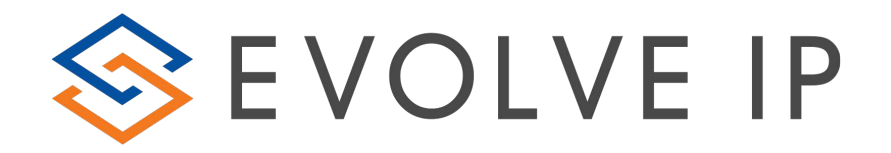